# CSE 5523: Lecture Notes 19 Support Vector Machines

## **Contents**

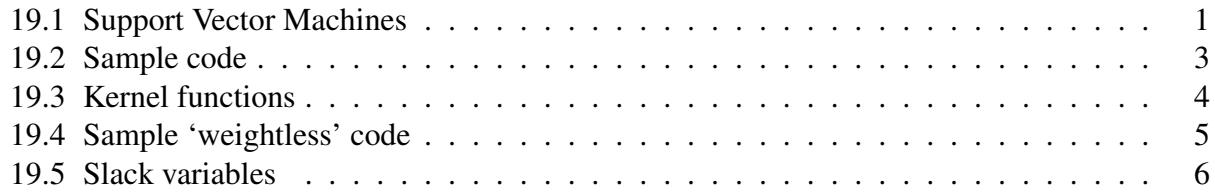

We can define complex separators with a closed-form-ish solution (but it doesn't scale well).

#### <span id="page-0-0"></span>19.1 Support Vector Machines

We want to find a line  $w$ , *b* that separates the data by 1 'unit' (which is just scaled into w and *b*):

 $\forall_{\langle 1, x_n \rangle \in \mathcal{D}} \mathbf{w}^\top \mathbf{x}_n + b \ge 1$  and  $\forall_{\langle -1, x_n \rangle \in \mathcal{D}} \mathbf{w}^\top \mathbf{x}_n + b \le -1$  $\forall_{\langle 1, x_n \rangle \in \mathcal{D}} \mathbf{w}^\top \mathbf{x}_n + b \ge 1$  and  $\forall_{\langle -1, x_n \rangle \in \mathcal{D}} - (\mathbf{w}^\top)$ additive inverse in inequality  $\forall_{\langle y_n, \mathbf{x}_n \rangle \in \mathcal{D}} y_n(\mathbf{w}^{\top})$ x*<sup>n</sup>* + *b*) ≥ 1 group conjuncts

And we want that separation 'unit' to be maximal (i.e. to have minimal rescaling by  $w$ ):

distance by which to divide 'unit'  
\n
$$
\underset{\mathbf{w}\text{ s.t. }\forall_{(y_n,\mathbf{x}_n)\in\mathcal{D}} \ y_n(\mathbf{w}^\top \mathbf{x}_n+b)\geq 1}{\text{argmin}} \underset{\mathbf{w}\text{ s.t. }\forall_{(y_n,\mathbf{x}_n)\in\mathcal{D}} \ y_n(\mathbf{w}^\top \mathbf{x}_n+b)\geq 1}{\text{argmin}} \frac{1}{2} ||\mathbf{w}||_2^2
$$

We also want to be able to express this only in terms of our training data, to allow richer models.

We model separation as extra arbitrarily awful cost  $\alpha_n$  for each example violating the constraint.

$$
\underset{\mathbf{w},b \text{ s.t. } \forall_{(y_n,\mathbf{x}_n)\in\mathcal{D}} \text{ }\underset{y_n}{\text{argmin}} \frac{1}{2} ||\mathbf{w}||_2^2 = \underset{\mathbf{w},b}{\text{argmin}} \underset{\alpha_1,\dots,\alpha_{|\mathcal{D}|}\geq 0}{\text{max}} \frac{1}{2} ||\mathbf{w}||_2^2 - \sum_n \alpha_n \left( y_n (\mathbf{w}^\top \mathbf{x}_n + b) - 1 \right) \text{ constraint as cost}
$$
\n
$$
= \underset{\mathbf{w},b}{\text{argmin}} \underset{\alpha_1,\dots,\alpha_{|\mathcal{D}|}\geq 0}{\text{max}} \frac{1}{2} ||\mathbf{w}||_2^2 - \sum_n \alpha_n y_n (\mathbf{w}^\top \mathbf{x}_n + b) + \sum_n \alpha_n \text{ distrib. axiom}
$$

(Arbitrary awfulcy keeps us above the constraint when perpendicular to arbitrarily steep gradients.) These awful  $\alpha_n$ 's are called **Lagrange multipliers**. The function with them in it is a **Lagrangian**.

Now we differentiate the Lagrangian to optimize  $w$  (slope of cost is zero at minimum  $w$ ):

$$
0 = \frac{\partial}{\partial \mathbf{w}_{[v]}} \frac{1}{2} ||\mathbf{w}||_2^2 - \sum_n \alpha_n y_n (\mathbf{w}^\top \mathbf{x}_n + b) + \sum_n \alpha_n
$$

$$
= \frac{\partial}{\partial \mathbf{w}_{[v]}} \frac{1}{2} \sum_{m} (\mathbf{w}_{[m]})^2 - \sum_{n} \alpha_n y_n (\mathbf{w}^\top \mathbf{x}_n + b) + \sum_{n} \alpha_n \quad \text{def. of 2-norm}
$$

$$
= \frac{\partial}{\partial \mathbf{w}_{[v]}} \frac{1}{2} \sum_{m} (\mathbf{w}_{[m]})^2 - \frac{\partial}{\partial \mathbf{w}_{[v]}} \sum_{n} \alpha_n y_n (\mathbf{w}^\top \mathbf{x}_n + b) + \frac{\partial}{\partial \mathbf{w}_{[v]}} \sum_{n} \alpha_n \quad \text{sum rule}
$$

$$
= \sum_{m} \frac{\partial}{\partial \mathbf{w}_{\left[v\right]}} \frac{1}{2} \left(\mathbf{w}_{\left[v\right]}\right)^2 - \sum_{n} \frac{\partial}{\partial \mathbf{w}_{\left[v\right]}} \alpha_n y_n \left(\mathbf{w}^\top \mathbf{x}_n + b\right) + \sum_{n} \frac{\partial}{\partial \mathbf{w}_{\left[v\right]}} \alpha_n \quad \text{sum rule}
$$

$$
= \mathbf{w}_{[v]} - \sum_{n} \alpha_n y_n \frac{\partial}{\partial \mathbf{w}_{[v]}} (\mathbf{w}^\top \mathbf{x}_n + b)
$$
product rule

$$
= \mathbf{w}_{[v]} - \sum_{n} \alpha_{n} y_{n} \left( \frac{\partial}{\partial \mathbf{w}_{[v]}} \mathbf{w}^{\top} \mathbf{x}_{n} + \frac{\partial}{\partial \mathbf{w}_{[v]}} b \right)
$$
sum rule  
=  $\mathbf{w}_{[v]} - \sum_{n} \alpha_{n} y_{n} (\mathbf{x}_{n})_{[v]}$ product rule

$$
\mathbf{0} = \mathbf{w} - \sum_{n}^{\infty} \alpha_n y_n \mathbf{x}_n
$$
 apply to all  $\nu$   

$$
\mathbf{w} = \sum_{n} \alpha_n y_n \mathbf{x}_n
$$
subtract  $\sum_{n} \alpha_n y_n \mathbf{x}_n$ 

$$
\mathbf{w} = \sum_{n} \alpha_n y_n \mathbf{x}_n
$$
subtract  $\sum_{n} \alpha_n y_n$ 

and to optimize *b* (slope of cost is zero at minimum *b*):

$$
0 = \frac{\partial}{\partial b} \frac{1}{2} ||\mathbf{w}||_2^2 - \sum_n \alpha_n y_n (\mathbf{w}^\top \mathbf{x}_n + b) + \sum_n \alpha_n
$$
  
\n
$$
= -\frac{\partial}{\partial b} \sum_n \alpha_n y_n (\mathbf{w}^\top \mathbf{x}_n + b)
$$
sum rule  
\n
$$
= -\sum_n \frac{\partial}{\partial b} \alpha_n y_n (\mathbf{w}^\top \mathbf{x}_n + b)
$$
sum rule  
\n
$$
= -\sum_n \alpha_n y_n \frac{\partial}{\partial b} (\mathbf{w}^\top \mathbf{x}_n + b)
$$
product rule  
\n
$$
= -\sum_n \alpha_n y_n
$$
sum rule  
\nsum rule

This lets us reformulate the Lagrangian entirely in terms of our training data:

$$
\frac{1}{2} ||\mathbf{w}||_2^2 - \sum_n \alpha_n y_n (\mathbf{w}^\top \mathbf{x}_n + b) + \sum_n \alpha_n
$$
\n
$$
= \frac{1}{2} \mathbf{w}^\top \mathbf{w} - \sum_n \alpha_n y_n (\mathbf{w}^\top \mathbf{x}_n + b) + \sum_n \alpha_n
$$
\ndef. of 2-norm\n
$$
= \frac{1}{2} \left( \sum_n \alpha_n y_n \mathbf{x}_n \right)^T \left( \sum_m \alpha_m y_m \mathbf{x}_m \right) - \sum_n \alpha_n y_n \left( \left( \sum_m \alpha_m y_m \mathbf{x}_m \right)^T \mathbf{x}_n + b \right) + \sum_n \alpha_n
$$
\nsubset, opt. of **w**\n
$$
= \frac{1}{2} \sum_{n,m} \alpha_n \alpha_m y_n y_m \mathbf{x}_n^\top \mathbf{x}_m - \sum_{n,m} \alpha_n \alpha_m y_n y_m \mathbf{x}_n^\top \mathbf{x}_m + b \sum_n \alpha_n y_n + \sum_n \alpha_n
$$
\ndistributive axiom

$$
= -\frac{1}{2} \sum_{n,m} \alpha_n \alpha_m y_n y_m \mathbf{x}_n^{\top} \mathbf{x}_m + b \sum_n \alpha_n y_n + \sum_n \alpha_n
$$
 add like terms  

$$
= -\frac{1}{2} \sum_{n,m} \alpha_n \alpha_m y_n y_m \mathbf{x}_n^{\top} \mathbf{x}_m + \sum_n \alpha_n
$$
 apply opt. of *b*

This is called the Lagrangian dual. It is expressed entirely in the space of *N* inputs. We still have constraints, specifically that the  $\alpha$ 's be non-negative, but solvers exist for this. These constraints fit the form of **quadratic programming** optimizers, so we use those to find  $\alpha$ 's. The solver wants a matrix for our dual, indexed by *n* and *m* above, called a **Hessian**:

$$
\mathbf{H} = \text{diag}(\mathbf{y}) \mathbf{X}^{\top} \mathbf{X} \text{ diag}(\mathbf{y})
$$

The resulting  $\alpha$  vector will be mostly zero with a few positive values, called **support vectors**. Support vectors are those points closest to the separator, which serve to *define* the separator.

Once we have the optimum  $\alpha$ 's, we can plug them in to get weights w, using the equation above:

$$
\mathbf{w} = \sum_n \alpha_n \, y_n \, \mathbf{x}_n
$$

Then we choose any item  $x_n$  on the support vector, say that with the highest Lagrangian value:

$$
n = \operatorname*{argmax}_{n} \alpha
$$

and use it to define *b*:

 $b = y_n - \mathbf{w}^\top \mathbf{x}_n$ 

### <span id="page-2-0"></span>19.2 Sample code

Sample SVM code using cvxopt solver:

```
import sys
import numpy
import pandas
import cvxopt
cvxopt.solvers.options['show_progress'] = False
YX = pandas.read_csv( sys.argv[1] ) ## read data
N = len(YX)y = YX[YX.columns[0]].to_frame() ## transform data
```
 $X = YX[YX.column[1:1]$ 

```
H = (numpy.diagflat(y.values) @ X @ X.T @ numpy.diagflat(y.values)).values ## Hessian
a = numpy.array( cvxopt.solvers.qp( cvxopt.matrix( H, tc='d' ),
                               cvxopt.matrix( -numpy.ones((N,1)) ),
                               cvxopt.matrix( -numpy.eye(N) ),
                               cvxopt.matrix( numpy.zeros(N) ),
                               cvxopt.matrix( y.T.values, tc='d' ),
                               cvxopt.matrix( numpy.zeros(1) ) ['x'] )
w = X.T @ (y * a) ## weights are points averaged by Lagrangians
n = number 0. argmax(a * y) ## find a support vector x_nb = (y.T)[n] - w.T \& (X.T)[n] ## bias is difference between value and estimate of x_n
yhat = numpy.sign( X @ w + numpy.ones((N,1)) * b.values ) ## estimate including bias
print( yhat ) # print estimate
```
Run on simple dataset with three support vectors (the last three points):

y,x1,x2 1,1,5 1,2,4 -1,2,2 -1,4,4

It correctly produces a separator:

y 0 1.0 1 1.0  $2 - 1.0$  $3 - 1.0$ 

#### <span id="page-3-0"></span>19.3 Kernel functions

We can also make 'weightless' SVM's, with no weight vector, to allow wigglier separators:

$$
b = y_n - (\alpha \odot \mathbf{y})^\top \mathbf{\widehat{X} x}_n \quad \text{where } n = \underset{n}{\operatorname{argmax}} \alpha
$$

$$
\hat{y} = \operatorname{sign}\left((\alpha \odot \mathbf{y})^\top \mathbf{\underline{X} x} + b\right)
$$

$$
\text{inner prod.}
$$

Inner products in these models can be replaced with functions on vectors, called **kernel functions**. E.g. the radial basis function (RBF) kernel uses distances to support vectors as coordinates:

$$
K_{RBF}(\mathbf{x}, \mathbf{x}') = \exp\left(-\frac{\|\mathbf{x} - \mathbf{x}'\|_2^2}{2\sigma^2}\right)
$$

So the inner products in the Hessian, bias and expectation equations can be replaced with:

$$
\left(\sum_{m} \delta_{m} \mathsf{K}(\mathbf{x}_{m}, \mathbf{x}')\right)
$$

Also, since non-support vectors have zero  $\alpha$ , they can be ignored here and in y to save time.

### <span id="page-4-0"></span>19.4 Sample 'weightless' code

 $2 - 1.0$  $3 - 1.0$ 

Sample SVM code with no weight vector (NOTE: this does not use the kernel function):

```
import sys
import numpy
import pandas
import cvxopt
cvxopt.solvers.options['show_progress'] = False
YX = pandas.read_csv( sys.argv[1] ) ## read data
N = len(YX)y = YX[YX.columns[0]].to_frame() ## transform data
X = YX[YX.column[1:1]H = (numpy.diagflat(y.values) @ X @ X.T @ numpy.diagflat(y.values)).values ## Hessian
a = numpy.array( cvxopt.solvers.qp( cvxopt.matrix( H, tc='d' ),
                                cvxopt.matrix( -numpy.ones((N,1)) ),
                                cvxopt.matrix( -numpy.eye(N) ),
                                cvxopt.matrix( numpy.zeros(N) ),
                                cvxopt.matrix( y.T.values, tc='d' ),
                                cvxopt.matrix( numpy.zeros(1) ) [x'] )n = number( argmax( a * y ) # find a support vector x_n
b = (y.T)[n] - (a*y).T @ X @ (X.T)[n] # this is difference between value and estimate of x_nyhat = numpy.sign( X @ X.T @ (a*y) + numpy.ones((N,1)) * b.values ) ## estimate
print( yhat ) # print estimate
On the same input:
y,x1,x2
1,1,5
1,2,4
-1, 2, 2-1, 4, 4This produces the same result:
    y
0 1.0
1 1.0
```
# <span id="page-5-0"></span>19.5 Slack variables

We can also make the SVM less brittle by introducing a 'slack' variable <sup>ξ</sup>*<sup>n</sup>* for each data point:

$$
\underset{\mathbf{w}\text{ s.t. }\forall_{(y_n,\mathbf{x}_n)\in\mathcal{D}}}\n\underset{y_n(\mathbf{w}^\top\mathbf{x}_n+b)\geq 1-\xi_n}{\text{lim}}\frac{1}{2}\|\mathbf{w}\|_2^2 + \sum_n \xi_n \quad \xi_n \geq 0
$$